# Package 'checkpoint'

February 23, 2020

- <span id="page-0-0"></span>Title Install Packages from Snapshots on the Checkpoint Server for Reproducibility
- Description The goal of checkpoint is to solve the problem of package reproducibility in R. Specifically, checkpoint allows you to install packages as they existed on CRAN on a specific snapshot date as if you had a CRAN time machine. To achieve reproducibility, the checkpoint() function installs the packages required or called by your project and scripts to a local library exactly as they existed at the specified point in time. Only those packages are available to your project, thereby avoiding any package updates that came later and may have altered your results. In this way, anyone using checkpoint's checkpoint() can ensure the reproducibility of your scripts or projects at any time. To create the snapshot archives, once a day (at midnight UTC) Microsoft refreshes the Austria CRAN mirror on the ``Microsoft R Archived Network'' server (<https://mran.microsoft.com/>). Immediately after completion of the rsync mirror process, the process takes a snapshot, thus creating the archive. Snapshot archives exist starting from 2014-09-17.

Version 0.4.9

License GPL-2

URL <https://github.com/RevolutionAnalytics/checkpoint>

BugReports <https://www.github.com/RevolutionAnalytics/checkpoint/issues>

Imports utils

Depends  $R(>= 3.0.0)$ 

**Suggests** knitr, rmarkdown, testthat $(>= 0.9)$ , MASS, darts, mockery, cli

VignetteBuilder knitr

RoxygenNote 6.1.1

NeedsCompilation no

Author Hong Ooi [aut, cre], Andrie de Vries [aut], Microsoft [aut, cph]

Maintainer Hong Ooi <hongooi@microsoft.com>

Repository CRAN

Date/Publication 2020-02-23 05:10:02 UTC

# <span id="page-1-0"></span>R topics documented:

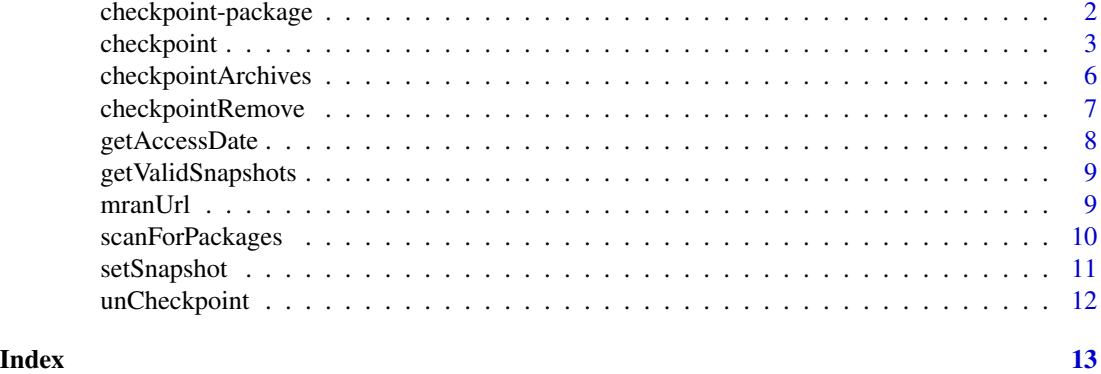

checkpoint-package *Install packages from snapshots on the checkpoint server for reproducibility*

## Description

The goal of checkpoint is to solve the problem of package reproducibility in R. Specifically, checkpoint allows you to install packages as they existed on CRAN on a specific snapshot date as if you had a CRAN time machine.

#### Details

To achieve reproducibility, the [checkpoint\(\)](#page-2-1) function installs the packages required or called by your project and scripts to a local library exactly as they existed at the specified point in time. Only those packages are available tot your project, thereby avoiding any package updates that came later and may have altered your results. In this way, anyone using the checkpoint [checkpoint\(\)](#page-2-1) function can ensure the reproducibility of your scripts or projects at any time.

To create the snapshot archives, once a day (at midnight UTC) we refresh the Austria CRAN mirror, on the checkpoint server (https://mran.microsoft.com/). Immediately after completion of the 'rsync" mirror process, we take a snapshot, thus creating the archive. Snapshot archives exist starting from 2014-09-17.

checkpoint exposes functions for:

- Creating and using snapshots:
	- [checkpoint\(\)](#page-2-1): Configures R session to use packages as they existed on CRAN at time of snapshot.
	- [setSnapshot\(\)](#page-10-1): Set default CRAN repository to MRAN snapshot date.
	- [getValidSnapshots\(\)](#page-8-1): Read list of available snapshot dates from MRAN.
- Managing local archives:
	- [checkpointArchives\(\)](#page-5-1): List checkpoint archives on disk.
	- [checkpointRemove\(\)](#page-6-1): Remove checkpoint archive from disk.

# <span id="page-2-0"></span>checkpoint 3

– [getAccessDate\(\)](#page-7-1): Returns the date the snapshot was last accessed.

• Other:

– [unCheckpoint\(\)](#page-11-1): (Experimental) Reset the .libPath to the user library

<span id="page-2-1"></span>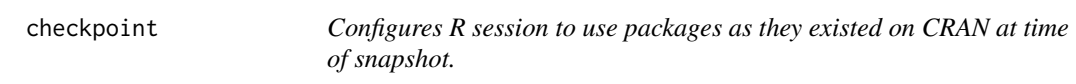

# Description

Together, the checkpoint package and the checkpoint server act as a CRAN time machine. The checkpoint() function installs the packages referenced in the specified project to a local library exactly as they existed at the specified point in time. Only those packages are available to your session, thereby avoiding any package updates that came later and may have altered your results. In this way, anyone using the checkpoint checkpoint () function can ensure the reproducibility of your scripts or projects at any time.

# Usage

```
checkpoint(snapshotDate, project = getwd(), R.version,
  scanForPackages = TRUE, checkpointLocation = "~/", verbose = TRUE,
  use.knitr, auto.install.knitr = TRUE, scan.rnw.with.knitr = FALSE,
  forceInstall = FALSE, forceProject = FALSE, use.lock = TRUE)
```
# Arguments

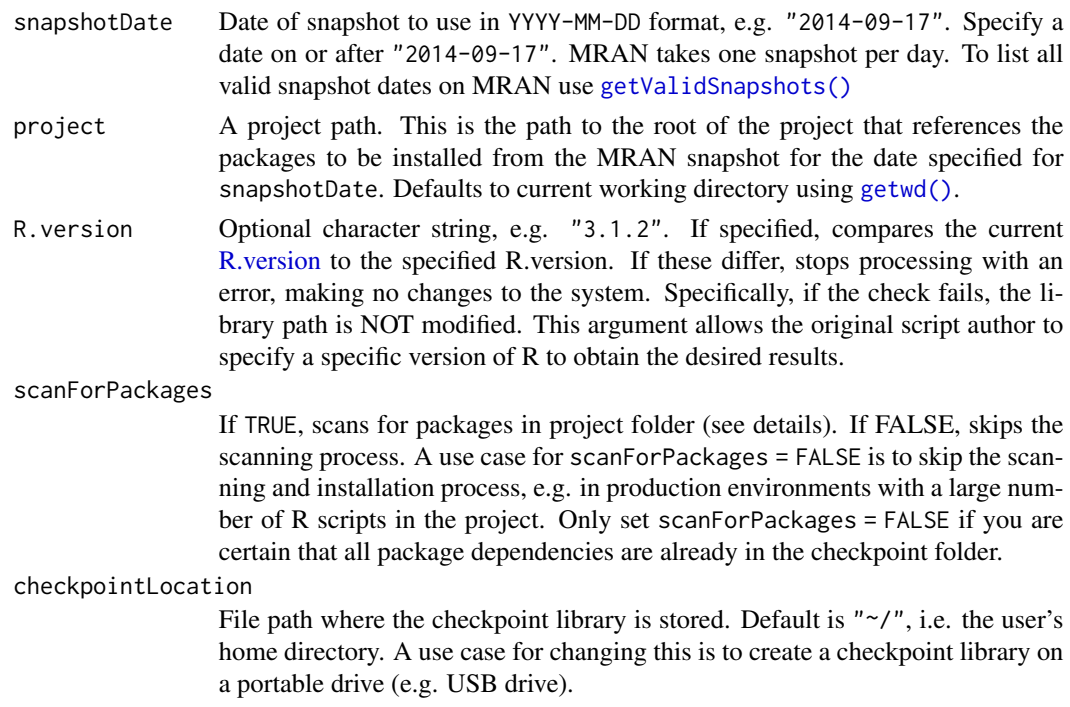

<span id="page-3-0"></span>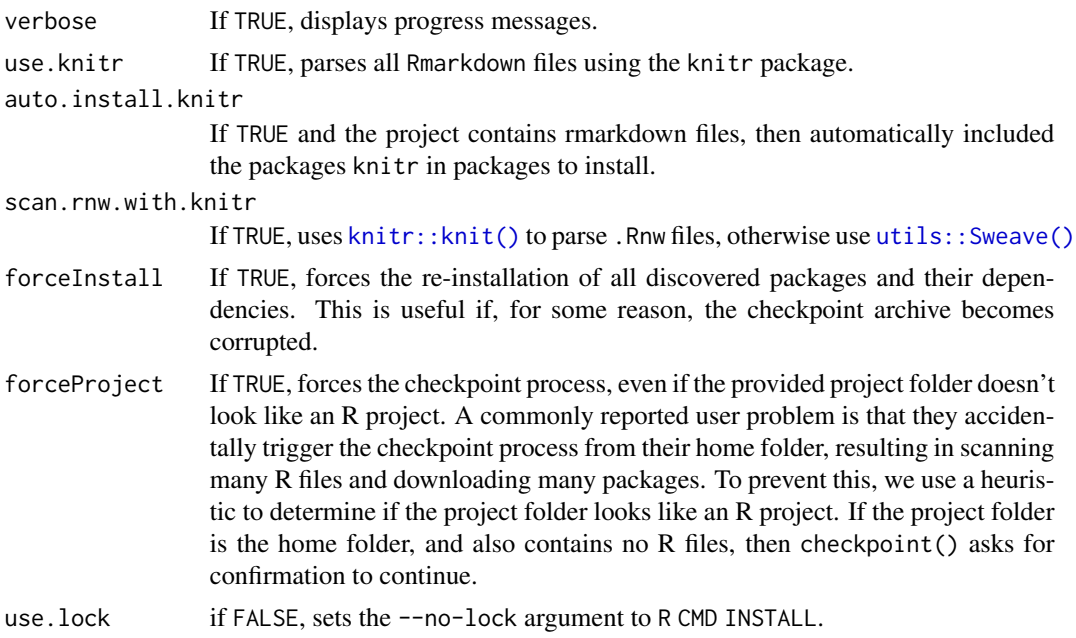

#### Value

Checkpoint is called for its side-effects (see the details section), but invisibly returns a list with elements:

- files\_not\_scanned
- pkgs\_found
- pkgs\_not\_on\_mran
- pkgs\_installed

# Details

checkpoint() creates a local library into which it installs a copy of the packages required by your project as they existed on CRAN on the specified snapshot date. Your R session is updated to use only these packages.

To automatically determine all packages used in your project, the function scans all R code (.R, .Rmd, and .Rpres files) for [library\(\)](#page-0-0) and [require\(\)](#page-0-0) statements. In addition, scans for occurrences of code that accesses functions in namespaces using package[::]foo() and package[:::]foo(). Finally, any occurrences of the functions [methods::setClass,](#page-0-0) [methods::setRefClass,](#page-0-0) [methods::setMethod](#page-0-0) or [methods::setGeneric](#page-0-0) will also identify the methods package as a dependency.

Specifically, the function will:

- Create a new local snapshot library to install packages. By default this library folder is at ~/.checkpoint but you can modify the path using the checkpointLocation argument.
- Update the options for your CRAN mirror and point to an MRAN snapshot using [options](#page-0-0)(repos)
- Scan your project folder for all required packages and install them from the snapshot using [utils::install.packages\(\)](#page-0-0)

#### <span id="page-4-0"></span>checkpoint 5

#### Resetting the checkpoint

To reset the checkpoint, simply restart your R session.

You can also use the experimental function [unCheckpoint\(\)](#page-11-1)

#### Changing the default MRAN url

By default, checkpoint() uses https to download packages. The default MRAN snapshot defaults to <https://mran.microsoft.com/snapshot> in R versions 3.2.0 and later, if https support is enabled.

You can modify the default URL. To change the URL, use options (checkpoint.mranUrl =  $\dots$ ).

### Log file

As a side effect, the checkpoint function writes a log file with information about the downloaded files, in particular the package downloaded and the associated file size in bytes. The log is stored at the root of the checkpointLocation. For example, if checkpointLocation is the user home folder (the default) then the log file is at  $\gamma$ . checkpoint/checkpoint\_log.csv. This file contains columns for:

- timestamp
- snapshotDate
- pkg
- bytes

#### Last accessed date

The [checkpoint\(\)](#page-2-1) function stores a marker in the snapshot folder every time the function gets called. This marker contains the system date, thus indicating the the last time the snapshot was accessed. See also [getAccessDate\(\)](#page-7-1). To remove snapshots that have not been used since a given date, use [checkpointRemove\(\)](#page-6-1)

# See Also

Other checkpoint functions: [checkpointArchives](#page-5-1), [checkpointRemove](#page-6-1), [getAccessDate](#page-7-1), [getValidSnapshots](#page-8-1), [mranUrl](#page-8-2), [setSnapshot](#page-10-1), [unCheckpoint](#page-11-1)

#### Examples

## Not run:

# Create temporary project and set working directory

example\_project <- paste0("~/checkpoint\_example\_project\_", Sys.Date())

```
dir.create(example_project, recursive = TRUE)
oldwd <- setwd(example_project)
```
# Write dummy code file to project

```
cat("library(MASS)", "library(foreach)",
    sep="\n",
    file="checkpoint_example_code.R")
# Create a checkpoint by specifying a snapshot date
library(checkpoint)
checkpoint("2014-09-17")
# Check that CRAN mirror is set to MRAN snapshot
getOption("repos")
# Check that library path is set to ~/.checkpoint
.libPaths()
# Check which packages are installed in checkpoint library
installed.packages()
# cleanup
unlink(example_project, recursive = TRUE)
setwd(oldwd)
## End(Not run)
```
<span id="page-5-1"></span>checkpointArchives *List checkpoint archives on disk.*

# Description

List checkpoint archives on disk.

# Usage

```
checkpointArchives(checkpointLocation = "~/", full.names = FALSE)
```
# Arguments

checkpointLocation

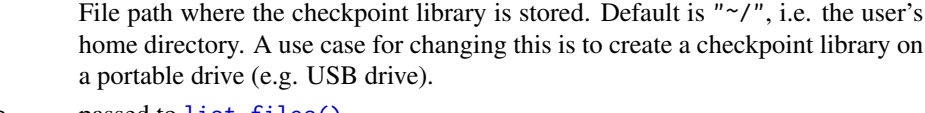

full.names passed to [list.files\(\)](#page-0-0)

# See Also

Other checkpoint functions: [checkpointRemove](#page-6-1), [checkpoint](#page-2-1), [getAccessDate](#page-7-1), [getValidSnapshots](#page-8-1), [mranUrl](#page-8-2), [setSnapshot](#page-10-1), [unCheckpoint](#page-11-1)

# <span id="page-6-0"></span>checkpointRemove 7

### Examples

```
checkpointArchives()
## Not run:
checkpointRemove("2016-10-01")
```
## End(Not run)

<span id="page-6-1"></span>checkpointRemove *Remove checkpoint archive from disk.*

# Description

This function enables you to delete a snapshot archive folder from disk, thus releasing storage space. If you supply a single snapshotDate, then only this archive will be removed. You also have the option to remove a series of snapshots, including all snapshots before a given date, or all snapshots that have not been accessed since a given date.

### Usage

```
checkpointRemove(snapshotDate, checkpointLocation = "~/",
  allSinceSnapshot = FALSE, allUntilSnapshot = FALSE,
 notUsedSince = FALSE)
```
## Arguments

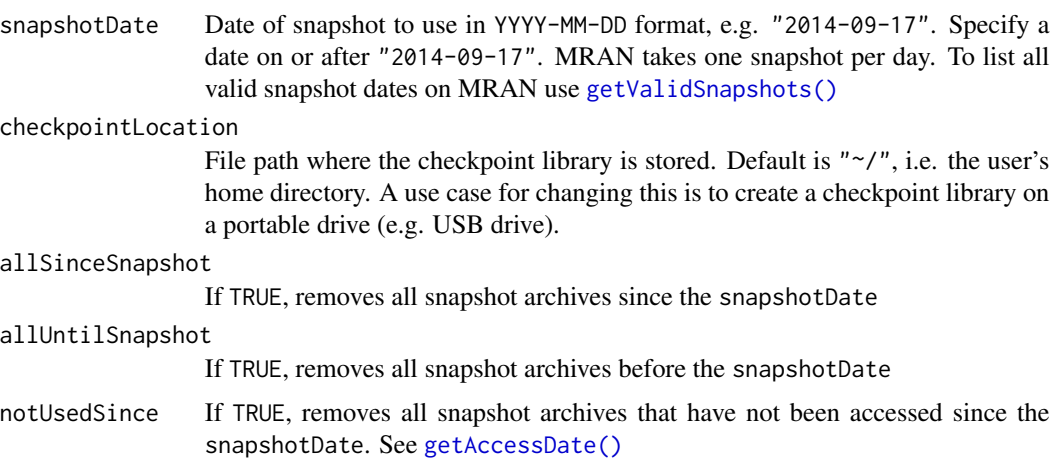

# See Also

## [getAccessDate\(\)](#page-7-1)

Other checkpoint functions: [checkpointArchives](#page-5-1), [checkpoint](#page-2-1), [getAccessDate](#page-7-1), [getValidSnapshots](#page-8-1), [mranUrl](#page-8-2), [setSnapshot](#page-10-1), [unCheckpoint](#page-11-1)

#### Examples

```
checkpointArchives()
## Not run:
checkpointRemove("2016-10-01")
## End(Not run)
```
<span id="page-7-1"></span>getAccessDate *Returns the date the snapshot was last accessed.*

# Description

The [checkpoint\(\)](#page-2-1) function stores a marker in the snapshot folder every time the function gets called. This marker contains the system date, thus indicating the the last time the snapshot was accessed.

# Usage

```
getAccessDate(checkpointLocation = "~/")
```
#### Arguments

```
checkpointLocation
```
File path where the checkpoint library is stored. Default is " $\gamma$ ", i.e. the user's home directory. A use case for changing this is to create a checkpoint library on a portable drive (e.g. USB drive).

# Value

Named character with last access date

# See Also

# [checkpointRemove\(\)](#page-6-1)

Other checkpoint functions: [checkpointArchives](#page-5-1), [checkpointRemove](#page-6-1), [checkpoint](#page-2-1), [getValidSnapshots](#page-8-1), [mranUrl](#page-8-2), [setSnapshot](#page-10-1), [unCheckpoint](#page-11-1)

<span id="page-7-0"></span>

<span id="page-8-1"></span><span id="page-8-0"></span>getValidSnapshots *Read list of available snapshot dates from MRAN.*

#### Description

Returns vector of available dates from MRAN or local MRAN repository.

# Usage

```
getValidSnapshots(mranRootUrl = mranUrl())
```
# Arguments

mranRootUrl MRAN root. This can be a URL, e.g. https://mran.microsoft.com/snapshot/ or the path to a local MRAN repository, e.g.file:///local/path

# Value

Character vector with dates of valid snapshots

# See Also

Other checkpoint functions: [checkpointArchives](#page-5-1), [checkpointRemove](#page-6-1), [checkpoint](#page-2-1), [getAccessDate](#page-7-1), [mranUrl](#page-8-2), [setSnapshot](#page-10-1), [unCheckpoint](#page-11-1)

<span id="page-8-2"></span>mranUrl *Returns MRAN URL by querying options and defaults.*

# Description

This function returns the current MRAN URL. The default for this is  $http(s)://mran.microsoft.com/$ , and is defined by setting the checkpoint.mranUrl option.

#### Usage

mranUrl()

# Value

Character string with URL

#### Defining a new MRAN URL

To force [checkpoint\(\)](#page-2-1) to point to a differt URL, you can set the checkpoint.mranUrl option. options(checkpoint.mranUrl = "new\_url")

# See Also

Other checkpoint functions: [checkpointArchives](#page-5-1), [checkpointRemove](#page-6-1), [checkpoint](#page-2-1), [getAccessDate](#page-7-1), [getValidSnapshots](#page-8-1), [setSnapshot](#page-10-1), [unCheckpoint](#page-11-1)

# Examples

```
## Not run:
mranUrl()
# Store the existing options
old_opts <- getOption("checkpoint.mranUrl")
# Set MRAN URL to different http address
options(checkpoint.mranUrl = "https://foobah")
# Set MRAN URL to local file address
options(checkpoint.mranUrl = "file:///~")
# Reset the original options
options(checkpoint.mranUrl = old_opts)
## End(Not run)
```
scanForPackages *Scans a project (or folder) for references to packages.*

## Description

Scans a project (or folder) for references to packages.

# Usage

```
scanForPackages(project = getwd(), verbose = TRUE, use.knitr = FALSE,
  auto.install.knitr = FALSE, scan.rnw.with.knitr = FALSE)
```
# Arguments

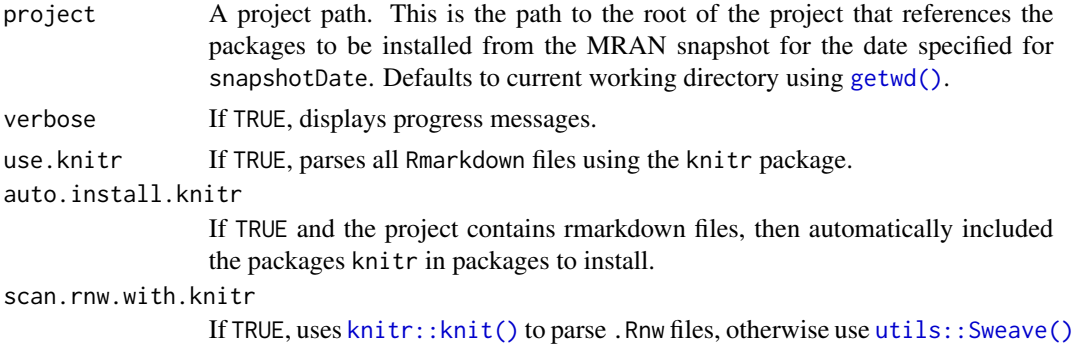

<span id="page-9-0"></span>

# <span id="page-10-0"></span>setSnapshot 11

# Value

A list with two elements:

- pkgs: a character vector with the names of identified packages
- error: a character vector with information about files that could not be parsed

<span id="page-10-1"></span>setSnapshot *Set default CRAN repository to MRAN snapshot date.*

# Description

Set default CRAN repository to MRAN snapshot date.

## Usage

```
setSnapshot(snapshotDate, online = TRUE)
```
# Arguments

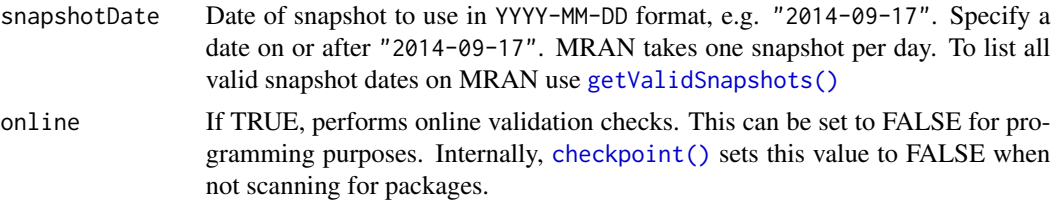

#### See Also

Other checkpoint functions: [checkpointArchives](#page-5-1), [checkpointRemove](#page-6-1), [checkpoint](#page-2-1), [getAccessDate](#page-7-1), [getValidSnapshots](#page-8-1), [mranUrl](#page-8-2), [unCheckpoint](#page-11-1)

# Examples

# Empty date field returns current repo

```
oldRepos <- getOption("repos")
setSnapshot()
```

```
# Valid snapshot date
# Connects to MRAN to check for valid URL, so skip on CRAN
## Not run:
setSnapshot("2014-11-16")
```
## End(Not run)

```
# Invalid snapshot date (in future), returns error
## Not run:
setSnapshot("2100-01-01")
```

```
## End(Not run)
options(repos = oldRepos)
```
<span id="page-11-1"></span>unCheckpoint *Undo the effect of checkpoint by resetting .libPath to user library location.*

# Description

This is an experimental solution to the situation where a user no longer wants to work in the checkpointed environment. The function resets [.libPaths](#page-0-0) to its pre-checkpoint value.

Note that this does not undo any of the other side-effects of [checkpoint\(\)](#page-2-1). Specifically, all loaded packages remain loaded, and the value of getOption("repos") remains unchanged.

#### Usage

unCheckpoint(new)

#### Arguments

new Not used; for back-compatibility only.

# See Also

Other checkpoint functions: [checkpointArchives](#page-5-1), [checkpointRemove](#page-6-1), [checkpoint](#page-2-1), [getAccessDate](#page-7-1), [getValidSnapshots](#page-8-1), [mranUrl](#page-8-2), [setSnapshot](#page-10-1)

# <span id="page-12-0"></span>Index

∗Topic package checkpoint-package, [2](#page-1-0) .libPaths, *[12](#page-11-0)* checkpoint, [3,](#page-2-0) *[6](#page-5-0)[–12](#page-11-0)* checkpoint(), *[2](#page-1-0)*, *[5](#page-4-0)*, *[8,](#page-7-0) [9](#page-8-0)*, *[11,](#page-10-0) [12](#page-11-0)* checkpoint-package, [2](#page-1-0) checkpointArchives, *[5](#page-4-0)*, [6,](#page-5-0) *[7–](#page-6-0)[12](#page-11-0)* checkpointArchives(), *[2](#page-1-0)* checkpointRemove, *[5,](#page-4-0) [6](#page-5-0)*, [7,](#page-6-0) *[8–](#page-7-0)[12](#page-11-0)* checkpointRemove(), *[2](#page-1-0)*, *[5](#page-4-0)*, *[8](#page-7-0)* getAccessDate, *[5](#page-4-0)[–7](#page-6-0)*, [8,](#page-7-0) *[9–](#page-8-0)[12](#page-11-0)* getAccessDate(), *[3](#page-2-0)*, *[5](#page-4-0)*, *[7](#page-6-0)* getValidSnapshots, *[5–](#page-4-0)[8](#page-7-0)*, [9,](#page-8-0) *[10–](#page-9-0)[12](#page-11-0)* getValidSnapshots(), *[2,](#page-1-0) [3](#page-2-0)*, *[7](#page-6-0)*, *[11](#page-10-0)* getwd(), *[3](#page-2-0)*, *[10](#page-9-0)* knitr::knit(), *[4](#page-3-0)*, *[10](#page-9-0)* library(), *[4](#page-3-0)* list.files(), *[6](#page-5-0)* methods::setClass, *[4](#page-3-0)* methods::setGeneric, *[4](#page-3-0)* methods::setMethod, *[4](#page-3-0)* methods::setRefClass, *[4](#page-3-0)* mranUrl, *[5](#page-4-0)[–9](#page-8-0)*, [9,](#page-8-0) *[11,](#page-10-0) [12](#page-11-0)* options, *[4](#page-3-0)* R.version, *[3](#page-2-0)* require(), *[4](#page-3-0)* scanForPackages, [10](#page-9-0) setSnapshot, *[5](#page-4-0)[–10](#page-9-0)*, [11,](#page-10-0) *[12](#page-11-0)* setSnapshot(), *[2](#page-1-0)* unCheckpoint, *[5](#page-4-0)[–11](#page-10-0)*, [12](#page-11-0) unCheckpoint(), *[3](#page-2-0)*, *[5](#page-4-0)* utils::install.packages(), *[4](#page-3-0)* utils::Sweave(), *[4](#page-3-0)*, *[10](#page-9-0)*